## CyberText Consulting: Editing Levels Triage List

This 'triage list' of editing levels summarises the **typical copyediting tasks** covered in a *Basic* or *Full* edit of a Microsoft Word document (doc); the *Extras* level includes tasks that normally aren't part of my copyediting services. Some tasks may be done concurrently; some may be dropped depending on your requirements and the type of doc. *If your priorities differ from the standard tasks for each level, indicate this in the last column, then scan the completed doc and email it t[o info@cybertext.com.au](mailto:info@cybertext.com.au)*.

**How long your job will take?** It depends... but as a guideline, use these time estimates, which are based on singlespaced A4 pages.

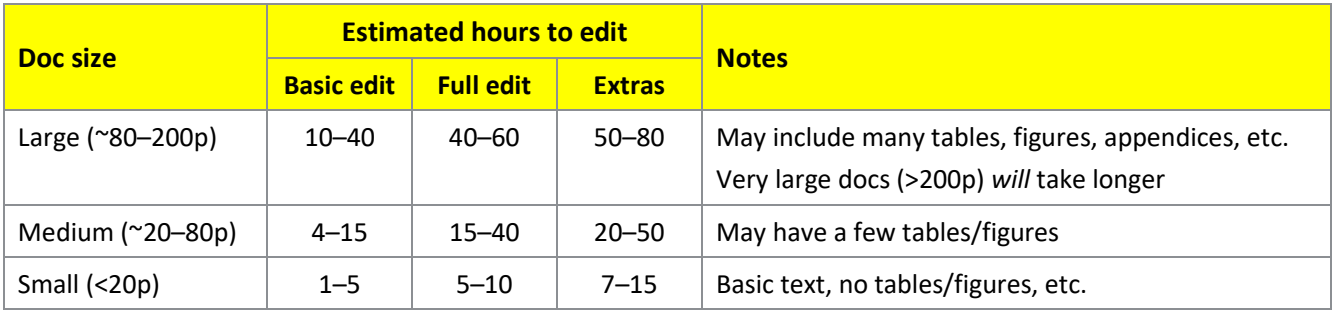

## **GENERAL NOTES:**

- All estimates are subject to change once I see the amount of work a doc needs and the writing style.
- A check mark in this triage list typically means 'check, then fix if there are errors'.
- Although I aim for a 100% error-free doc, I'm only human and cannot and will not guarantee zero errors.

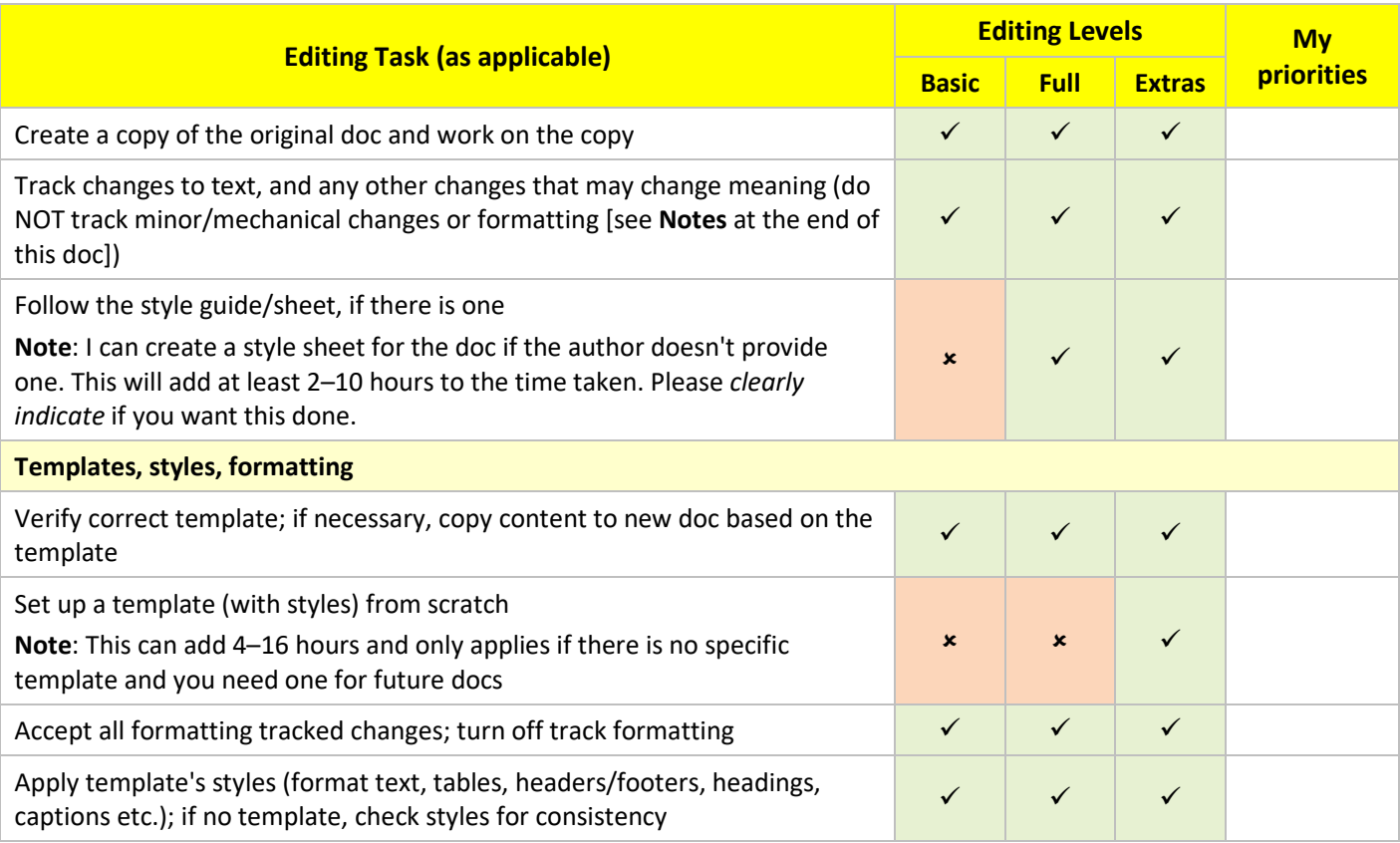

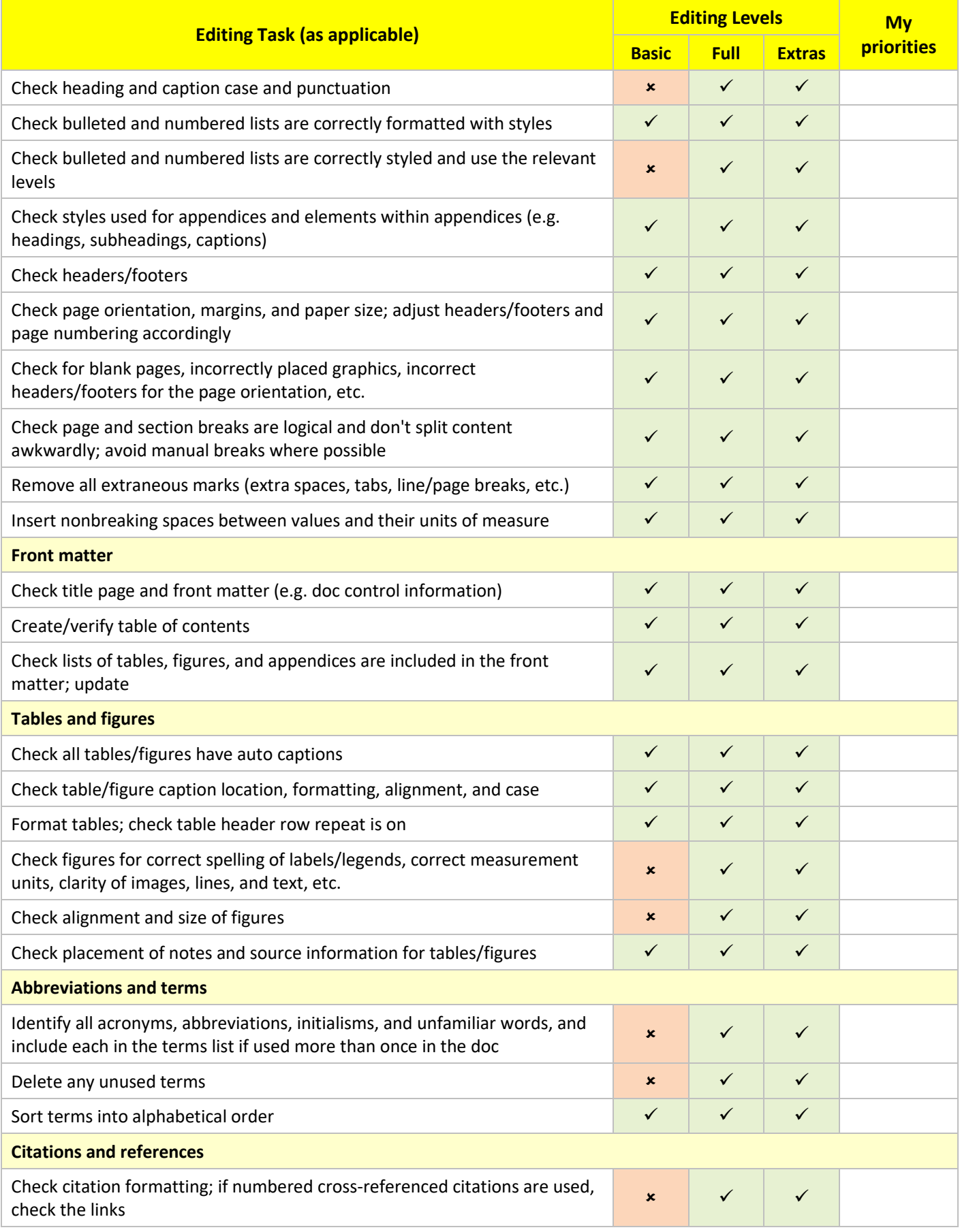

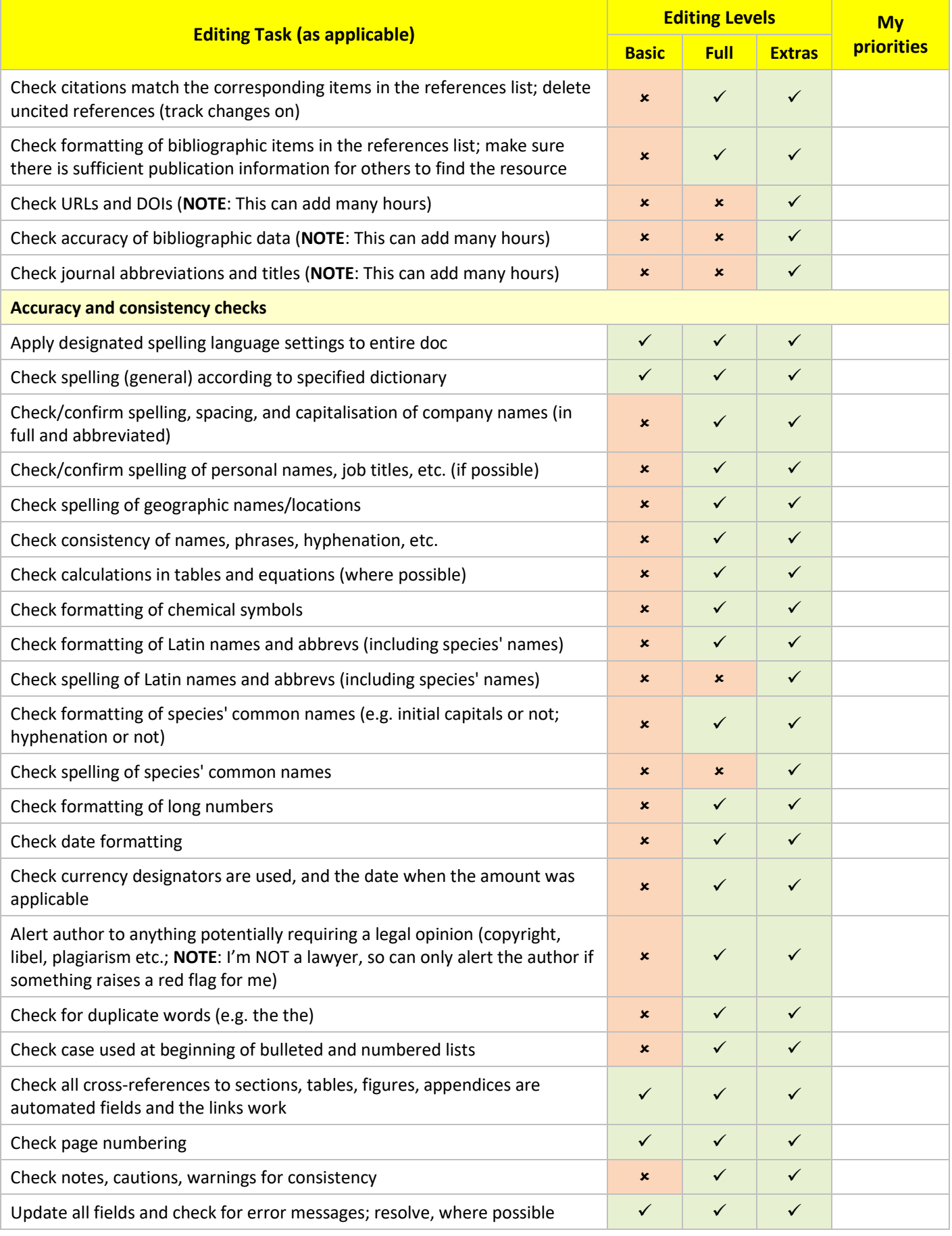

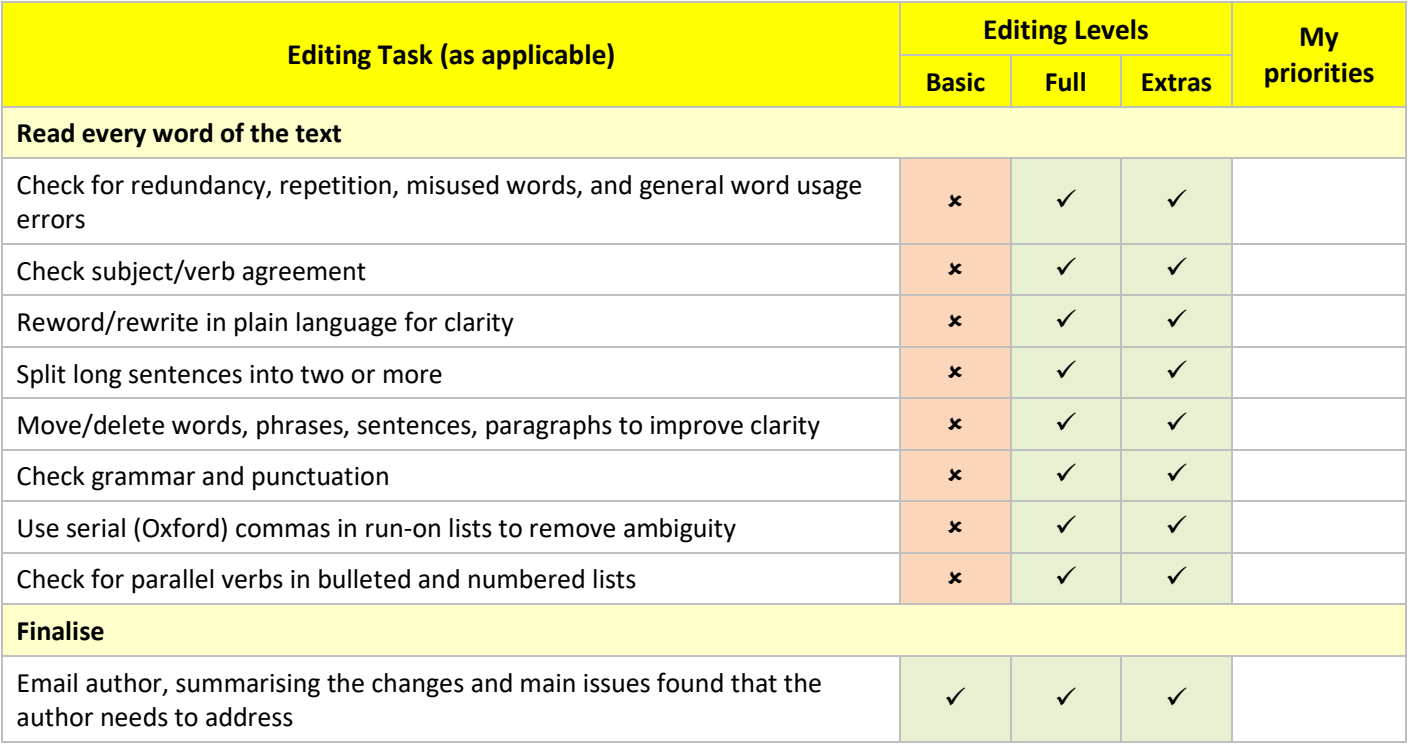

Minor/mechanical changes are not tracked (UNLESS specifically requested to do so); these changes include, but are not limited to:

- changing two or more spaces to one
- changing case to upper/lower depending on the word
- deleting multiple tab marks to create a single tab
- changing automated bullets/numbering to use bullet/number styles
- changing fonts and styles
- setting margins and line spacing
- changing hyphens to en dashes in number ranges
- changing en dashes or hyphens to em dashes
- changing spaces between values and units of measure to nonbreaking spaces
- changing straight quote marks to curly ones
- changing apostrophes used for minutes/seconds to prime symbols
- changing hyphens used for minus, x used for multiplication, and raised o used for degrees to the correct mathematical symbols
- changing quote marks to those specified by the language (e.g. US uses double, Australia uses single)
- deleting extra hard returns/lines (e.g. when used to start a new page) and section/page breaks and applying 'page break before' and/or 'keep with next' paragraph attributes
- adding/changing/deleting punctuation marks (only tracked if the change MAY affect meaning)
- adding serial commas in run-on lists.

*(from [http://cybertext.com.au/editing\\_levels.html,](http://cybertext.com.au/editing_levels.html) 04 January 2022)*